### SPARQL – Syntax und Intuition

Markus [Krötzsch](http://korrekt.org) Sebastian [Rudolph](http://sebastian-rudolph.de)

Institut AIFB · Universität Karlsruhe

Semantic Web [Technologies](http://semantic-web-grundlagen.de/wiki/SWebT1_WS09/10) <sup>1</sup> (WS09/10)16. Dezember 2009<http://semantic-web-grundlagen.de>

Die nichtkommerzielle Vervielfältigung, Verbreitung und Bearbeitung dieser Folienist zulässig ( $→$  [Lizenzbestimmungen](http://creativecommons.org/licenses/by-nc/3.0/deed.de) CC-BY-NC).

M. [Krötzsch](http://korrekt.org) (AIFB Karlsruhe)

 Einführung in SPARQLSemantic Web [Technologies](http://semantic-web-grundlagen.de/wiki/SWebT1_WS09/10) 1 1/39

### <span id="page-0-0"></span>Anfragesprachen für das Semantic Web?

Wie kann auf in RDF oder OWL spezifizierte Informationen zugegriffenwerden?

Abfrage von Informationen in RDF(S)

- Einfache Folgerung
- RDF-Folgerung
- RDFS-Folgerung

"Folgt ein bestimmter RDF-Graph aus einem gegebenen?"

Abfrage von Informationen in OWL

Logisches Schließen

"Folgt eine Subklassen-Beziehung aus einer OWL-Ontologie?""Welches sind die Instanzen einer Klasse einer OWL-Ontologie?" Semantic Web Technologies <sup>1</sup>

- 1 Einleitung und XML
- 2 Einführung in RDF
- 3RDF Schema
- 4 Logik Grundlagen
- <sup>5</sup> Semantik von RDF(S) 5
- 6OWL – Syntax und Intuition
- OWL Semantik und Reasoning7
- 8OWL <sup>2</sup>

O

**AIFB** 

- **SPARQL Syntax und Intuition** (→ Webseite dieser [Vorlesung\)](http://semantic-web-grundlagen.de/wiki/SPARQL_-_Syntax_und_Intuition_%289._Vorlesung_SWebT1_WS09/10%29)<br>■ Sementik von SPAROL 9
- 10 Semantik von SPARQL
- Konjunktive Anfragen/Einführung Regelsprachen11
- $(12)$ Regeln für OWL

M. [Krötzsch](http://korrekt.org) (AIFB Karlsruhe)

- <sup>13</sup> Ontology Engineering
- 14 Semantic Web Anwendungen

Literaturhinweise siehe <sup>→</sup> Semantic Web – [Grundlagen,](http://semantic-web-grundlagen.de/wiki/Kapitel_7_%E2%80%93_Anfragesprachen) Kapitel <sup>7</sup>

[Einführung](#page-0-0) in SPARQL

Semantic Web [Technologies](http://semantic-web-grundlagen.de/wiki/SWebT1_WS09/10) 1 3/39

O

**AIFB** 

## Genügen OWL und RDF nicht?

Selbst OWL ist als Anfragesprache oft zu schwach

- "Welche Zeichenketten in deutscher Sprache sind in der Ontologie angegeben?"
- "Welche Propertys verbinden zwei bestimmte Indiviuen?"
- . Welche Paare von Personen haben eine gemeinsames Elternteil?"
- $\rightsquigarrow$  weder in RDF noch in OWL ausdrückbar.

#### **Anforderungen:**

- Große Ausdruckstärke zur Beschreibung der gefragtenInformation
- Möglichkeiten zur Formatierung, Einschränkung und Manipulationder Ergebnisse

O

## Übersicht

Agenda für die folgenden Vorlesungen:

### **Vorlesung 9:**

Grundlagen der RDF-Anfragesprache SPARQL

### **Vorlesung 10:**

● Semantik der RDF-Anfragesprache SPARQL

### **Vorlesung 11:**

Konjunktive Anfragen für OWL

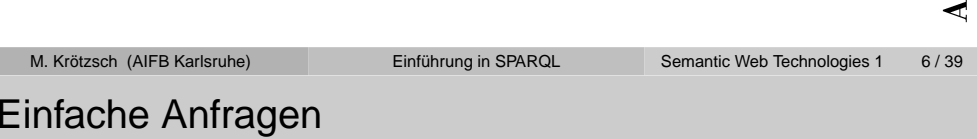

### Eine einfache Beispielanfrage:

```
PREFIX ex: <http://example.org/>
SELECT ?titel ?autor
WHERE?buch
     ?buch ex:VerlegtBei <http://springer.com/Verlag> .<br>?buch ex:Titel ?titel .
     ?buch ex:Titel<br>?buch ex:Autor
                                   ?autor . \}
```
- Hauptbestandteil ist ein **Anfragemuster** (WHERE)
	- $\rightsquigarrow$  Anfragemuster verwenden die Turtle-Syntax für RDF
	- Muster dürfen Variablen enthalten (?variable)
- **Kurzschreibweisen** für URIs möglich (PREFIX)
- Anfrageergebnis durch **Auswahl von Variablen** (SELECT)

# SPARQL

0

**IFB** 

**AIFBO** 

### SPARQL (sprich engl. sparkle) steht für**SPARQL Protocol And RDF Query Language**

- W3C-Spezifikation (seit 15. Januar 2008)
- Anfragsprache zur Abfrage von Instanzen aus RDF-Dokumenten
- o große praktische Bedeutung

### Teile der SPARQL-Spezifikation

- Anfragesprache: Thema dieser Vorlesung
- Ergebnisformat: Darstellung von Ergebnissen in XML
- Anfrageprotokoll: Übermittlung von Anfragen und Ergebnissen

[Einführung](#page-0-0) in SPARQL

### M. [Krötzsch](http://korrekt.org) (AIFB Karlsruhe)**Beispielergebnis**

### Semantic Web [Technologies](http://semantic-web-grundlagen.de/wiki/SWebT1_WS09/10) 1 8 / 39

# Beispiel RDF-Dokument:

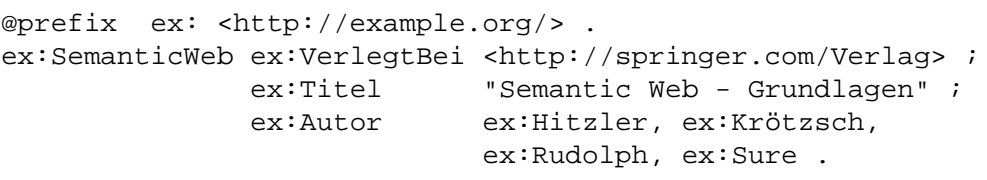

### Ergebnis der Anfrage: Tabelle mit einer Zeile je Ergebnis

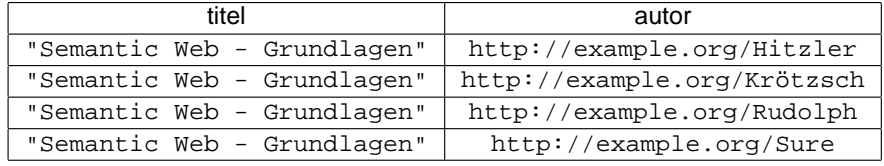

### Einfache Graph-Muster

Die grundlegenden Anfragemuster sind **einfache Graph-Muster**

- Menge von RDF-Tripeln in Turtle-Syntax
- Turtle-Abkürzungen (mittels , und ;) zulässig
- Variablen werden durch ? oder \$ gekennzeichnet (?variable hat gleiche Bedeutung wie \$variable)
- Variablen zulässig als Subjekt, Prädikat oder Objekt

# Zulässig  $\neq$  lesbar:

PREFIX ex: <http://example.org/> SELECT \$rf456df ? AIFB WHERE { ?ef3a 3 ex:VerlegtBei <http://springer.com/Verlag> . ?ef3a\_3 ex:Titel ?rf456df . \$ef3a 3

(semantisch äquivalent zur vorherigen Anfrage)

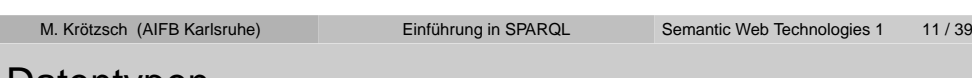

### Datentypen

@prefix xsd: <http://www.w3.org/2001/XMLSchema#> . @prefix ex: <http://example.org/> . ex:bsp1 ex:p "test" . ex:bsp2 ex:p "test"^^xsd:string. ex:bsp3 ex:p "test"@de . ex:bsp4 ex:p "42"^^xsd:integer .

### **Was liefert eine Anfrage mit folgendem Muster?**

{ ?subject <http://example.org/p> "test" . }

∾ ex∶bsp1 als einziges Ergebnis<br>-

 $\rightsquigarrow$  genaue Übereinstimmung der Datentypen gefordert

### **Aber: Abkürzung für Zahlenwerte möglich**

```
{ ?subject <http://example.org/p> 42 . }
```
 $\rightsquigarrow$  Datentyp wird aus syntaktischer Form bestimmt (xsd:integer, xsd:decimal, oder xsd:double)

#### M. [Krötzsch](http://korrekt.org) (AIFB Karlsruhe)

# Leere Knoten

### **Was bedeuten leere Knoten in SPARQL?**

Leere Knoten in Anfragemustern:

- Zulässig als Subjekt oder Objekt
- ID beliebig, aber niemals gleiche ID mehrfach pro Anfrage
- Verhalten sich wie Variablen, die nicht ausgewählt werden können

Leere Knoten in Ergebnissen:

- Platzhalter für unbekannte Elemente
- IDs beliebig, aber eventuell an andere Ergebnisteile gebunden:

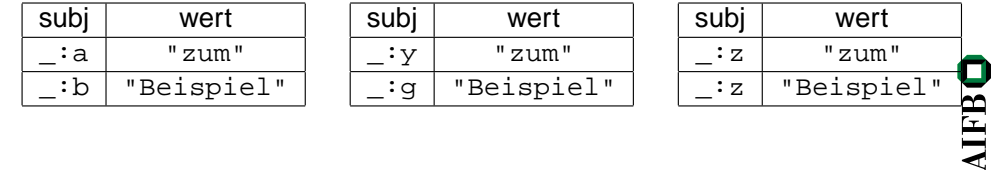

M. [Krötzsch](http://korrekt.org) (AIFB Karlsruhe)[Einführung](#page-0-0) in SPARQL Semantic Web [Technologies](http://semantic-web-grundlagen.de/wiki/SWebT1_WS09/10) 1 12/39

# Gruppierende Graph-Muster

Einfache Graph-Muster können durch {. . . } gruppiert werden.

#### Beispiel:

 $\bullet$ 

**AIFB** 

0

```
PREFIX ex: <http://example.org/>
SELECT ?titel ?autor
WHERE\{ \} ?buch
       ?buch ex:VerlegtBei <http://springer.com/Verlag><br>?buch ex:Titel ?titel }
                                      ?titel . }
     { }<br>?buch
                ex:Autor ?autor .
   }AIFBO
 Sinnvoll erst bei Verwendung zusätzlicher KonstruktorenM. Krötzsch (AIFB Karlsruhe) Einführung in SPARQLTechnologies 1 15/39
```
### Optionale Muster

Das Schlüsselwort OPTIONAL erlaubt die Angabe optionaler Teile eines Musters.

### Beispiel:

{ ?buch ex:VerlegtBei <http://springer.com/Verlag> . OPTIONAL { ?buch ex:Titel . ?titel . }<br>OPTIONAL { ?buch ex:Autor . ?autor . }  $OPTIONAL$   $\{$  ?buch }

Teile eines Anfrageergebnisses können **ungebunden** sein:

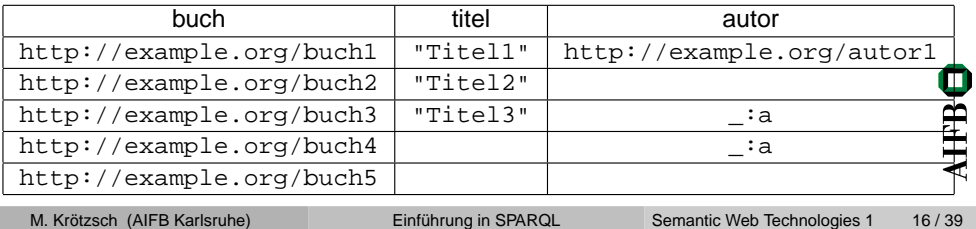

#### M. [Krötzsch](http://korrekt.org) (AIFB Karlsruhe) [Einführung](#page-0-0) in SPARQLKombination von Optionen und Alternativen (1)

Wie sind Kombinationen von OPTIONAL und UNION zu verstehen?

```
?buch ex:VerlegtBei <http://springer.com/Verlag> .<br>{ ?buch ex:Autor . ?autor . } UNION
     ?buch ex:Autor ?autor . } UNION<br>?buch ex:Verfasser ?autor . } OPTIO
     ?buch ex:Verfasser ?autor . } OPTIONAL<br>?autor ex:Nachname ?name . }
                   ex: Nachname
}
```
- Vereinigung zweier Muster mit angefügtem optionalem Muster**oder**
- Vereinigung zweier Muster, wobei das zweite einen optionalen Teil hat?
- $\rightsquigarrow$  Erste Interpretation korrekt:

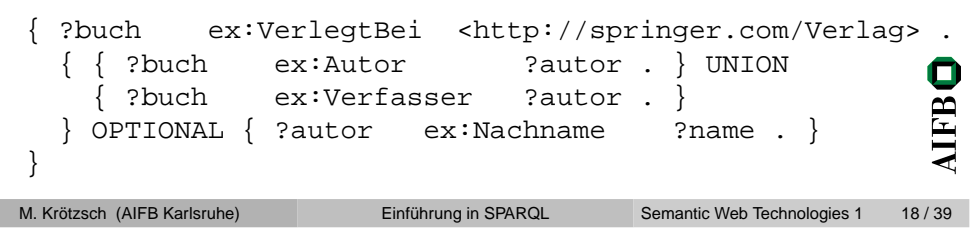

## Alternative Muster

Das Schlüsselwort UNION erlaubt die Angabe alternativer Teile eines Musters.

### Beispiel:

?buch ex:VerlegtBei <http://springer.com/Verlag> .<br>{ ?buch ex:Autor ?autor . } UNION ?buch ex:Autor ?autor .} UNION<br>?buch ex:Verfasser ?autor .} ex:Verfasser ?autor . } }

 $\rightarrow$  Ergebnis entspricht Vereinigung der Ergebnisse mit einer der beiden Bedingungen

Anm.: Gleiche Variablennamen in beiden Teilen von UNIONbeeinflussen sich nicht

M. [Krötzsch](http://korrekt.org) (AIFB Karlsruhe) [Einführung](#page-0-0) in SPARQLSemantic Web [Technologies](http://semantic-web-grundlagen.de/wiki/SWebT1_WS09/10) 1 17/39

**AIFBO** 

O

**AIFB** 

# Kombination von Optionen und Alternativen (2)

### Allgemeine Regeln

- OPTIONAL bezieht sich immer auf genau ein gruppierendes Muster rechts davon.
- OPTIONAL und UNION sind gleichwertig und beziehen sich auf jeweils alle links davon stehenden Ausdrücke (linksassoziativ)

#### Beispiel:

```
\{ \{sl \mid sl \text{ pl } ol \} OPTIONAL \{sl \mid sl \text{ o2} \} UNION \{sl \mid sl \text{ o3} \}OPTIONAL {s4 p4 o4} OPTIONAL {s5 p5 o5}
```
#### }bedeutet

```
\{ \{ \} \{ \} \{ \} \{ \} \{ \} \{ \} \{ \} \{ \} \{ \} \{ \} \{ \} \{ \} \{ \} \{ \} \{ \} \{ \} \{ \} \{ \} \{ \} \{ \} \{ \} \{ \} \{ \} \{ \} \{ \} \{ \} \{ \} \{ \} \{ \} \{ \} \{ \} \} UNION {s3 p3 o3}
        \{S4, P4, O4\}} OPTIONAL {s5 p5 o5}
 }M. Krötzsch (AIFB Karlsruhe) Einführung in SPARQLTechnologies 1 19/39
```
### Wozu Filter?

Viele Anfragen sind auch mit komplexen Graph-Mustern nicht möglich:

- "Welche Personen sind zwischen 18 und 23 Jahre alt?"
- "Der Nachname welcher Personen enthält einen Bindestrich?"
- "Welche Texte in deutscher Sprache sind in der Ontologie angegeben?"
- **Filter** als allgemeiner Mechanismus für solche Ausdrucksmittel

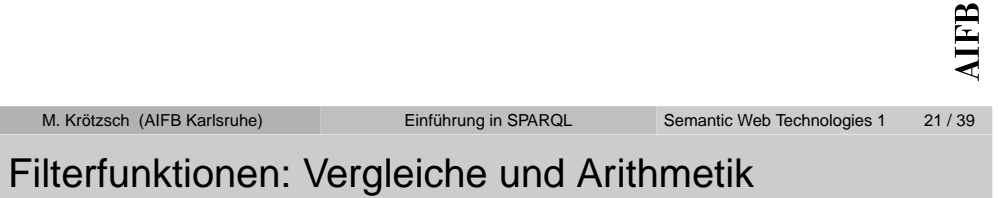

### **Vergleichoperatoren**: <sup>&</sup>lt;, <sup>=</sup>, <sup>&</sup>gt;, <=, >=, !=

- Vergleich von Datenliteralen gemäß der jeweils *natürlichen* Reihenfolge
- Unterstützung für numerische Datentypen, xsd:dateTime, xsd:string (alphabetische Ordnung), xsd:Boolean (1 <sup>&</sup>gt; 0)
- für andere Typen und sonstige RDF-Elemente nur <sup>=</sup> und != verfügbar
- kein Vergleich von Literalen inkompatibler Typen (z.B. xsd:string und xsd:integer)

### **Arithmetische Operatoren:** <sup>+</sup>, -, \*, /

- Unterstützung für numerische Datentypen
- Verwendung zur Kombination von Werten in Filterbedingungen

Bsp.: FILTER( ?gewicht/(?groesse \* ?groesse) >= <sup>25</sup> )

# Filter in SPARQL

### Beispiel:

Ο

```
PREFIX ex: <http://example.org/>
SELECT ?buch WHERE
  { ?buch ex:VerlegtBei <http://springer.com/Verlag> .
    ?buch ex: Preis
    FILTER (?preis < 35)
  }
```
- Schlüsselwort FILTER, gefolgt von Filterausdruck in Klammern
- Filterbedingungen liefern Wahrheitswerte (und ev. auch Fehler)
- Viele Filterfunktionen nicht durch RDF spezifiziert  $\rightsquigarrow$  Funktionen teils aus XQuery/XPath-Standard für XML übernommen

#### M. [Krötzsch](http://korrekt.org) (AIFB Karlsruhe) [Einführung](#page-0-0) in SPARQLSemantic Web [Technologies](http://semantic-web-grundlagen.de/wiki/SWebT1_WS09/10) 1 22/39 Filterfunktionen: Spezialfunktionen für RDF (1)

# SPARQL unterstützt auch **RDF-spezifische Filterfunktionen:**

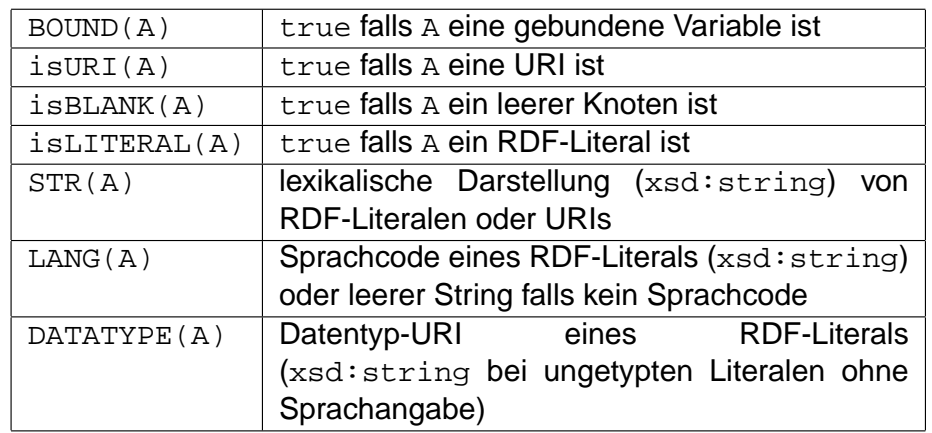

O

AIFB

**AIFBO** 

### Weitere **RDF-spezifische Filterfunktionen:**

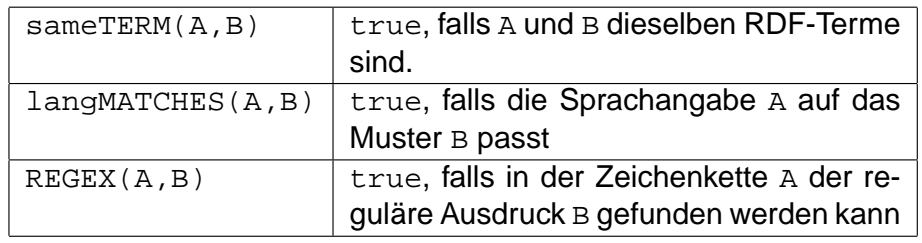

#### Beispiel:

```
PREFIX ex: <http://example.org/>
SELECT ?buch WHERE<br>2buch ex:Re
               ex: Rezension ?text .
    FILTER ( langMATCHES( LANG(?text), "de") )
  }
```
[Einführung](#page-0-0) in SPARQL

M. [Krötzsch](http://korrekt.org) (AIFB Karlsruhe)

Semantic Web [Technologies](http://semantic-web-grundlagen.de/wiki/SWebT1_WS09/10) 1 25 / 39

0

**AIFB** 

Ausgabeformatierung mit SELECT

Bisher waren alle Ergebnisse Tabellen: Ausgabeformat SELECT

Syntax: SELECT <Variablenliste> oder SELECT \*

#### Vorteil

Einfache sequentielle Abarbeitung von Ergebnissen

### **Nachteil**

Struktur/Beziehungen der Objekte im Ergebnis nicht offensichtlich

## Filterfunktionen: Boolesche Operatoren

Filterbedingungen können mit **Booleschen Operatoren** verknüpft werden: &&, ||, !

Teilweise auch durch Graph-Muster ausdrückbar:

- Konjunktion entspricht Angaben mehrerer Filter
- Disjunktion entspricht Anwendung von Filtern in alternativen**Mustern**

#### M. [Krötzsch](http://korrekt.org) (AIFB Karlsruhe) [Einführung](#page-0-0) in SPARQLSemantic Web [Technologies](http://semantic-web-grundlagen.de/wiki/SWebT1_WS09/10) 1 26 / 39

# Ausgabeformatierung mit CONSTRUCT

Kodierung von Ergebnissen in RDF-Graphen: Ausgabeformat CONSTRUCT

Syntax: CONSTRUCT <RDF-Schablone in Turtle>

```
PREFIX ex: <http://example.org/>
CONSTRUCT { ?person ex:mailbox ?email .
             ?person ex:telefon ?telefon . }
WHERE { ?person ex:email ?email .<br>
?person ex:tel ?telefon . }
         ?person ex:tel
```
#### Vorteil

Stukturiertes Ergebnis mit Beziehungen zwischen Elementen

#### **Nachteile**

- Sequentielle Abarbeitung von Ergebnissen erschwert
- Keine Behandlung von ungebundenen Variablen

0

#### SPARQL unterstützt zwei weitere Ausgabeformate:

- ASK prüft nur, ob es Ergebnisse gibt, keine Parameter
- DESCRIBE (informativ) liefert zu jeder gefundenen URI eine RDF-Beschreibung (anwendungsabhängig)

## Wozu Modifikatoren?

Bisher nur grundsätzliche Formatierungseinstellungen für Ergebnisse:

- Wie kann man definierte Teile der Ergebnismenge abfragen?
- Wie werden Ergebnisse geordnet?
- Können wiederholte Ergebniszeilen sofort entfernt werden?
- **Modifikatoren** der Lösungssequenz (solution sequence modifiers)

#### O **AIFB** M. [Krötzsch](http://korrekt.org) (AIFB Karlsruhe) [Einführung](#page-0-0) in SPARQLSemantic Web [Technologies](http://semantic-web-grundlagen.de/wiki/SWebT1_WS09/10) 1 30 / 39 M. [Krötzsch](http://korrekt.org) (AIFB Karlsruhe)[Einführung](#page-0-0) in SPARQL

## Ergebnisse sortieren

Sortierung von Ergebnissen mit Schlüsselwort ORDER BY

```
SELECT ?buch, ?preis
WHERE { ?buch <http://example.org/Preis> ?preis . }
ORDER BY ?preis
```
- Sortierung wie bei Filter-Vergleichoperatoren,
- Sortierung von URIs alphabetisch als Zeichenketten
- Reihenfolge zwischen unterschiedlichen Arten von Elementen: Ungebundene Variable <sup>&</sup>lt; leere Knoten <sup>&</sup>lt; URIs <sup>&</sup>lt; RDF-Literale
- nicht jede Möglichkeit durch Spezifikation definitert

### Weitere mögliche Angaben:

- ORDER BY DESC(?preis): absteigend
- ORDER BY ASC(?preis): aufsteigend, Voreinstellung
- ORDER BY DESC(?preis), ?titel: hierarchische Ordnungskriterien

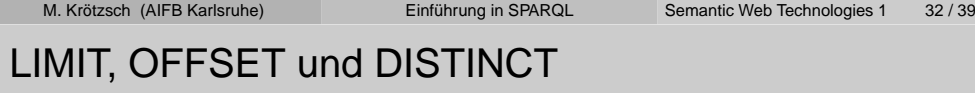

Einschränkung der Ergebnismenge:

- LIMIT: maximale Anzahl von Ergebnissen (Tabellenzeilen)
- OFFSET: Position des ersten gelieferten Ergebnisses
- SELECT DISTINCT: Entfernung von doppelten Tabellenzeilen

```
SELECT DISTINCT ?buch, ?preis
WHERE { ?buch <http://example.org/Preis> ?preis . }
ORDER BY ?preis LIMIT 5 OFFSET 25
```
 $\rightsquigarrow$  LIMIT und OFFSET nur mit ORDER  $\,$  BY sinnvoll!

**AIFBO** 

```
M. Krötzsch (AIFB Karlsruhe)
```
O

### Kombination von Modifikatoren

Reihenfolge bei Abarbeitung von Modifikatoren:

- 1 Sortierung gemäß ORDER BY
- 2 Entfernung der nicht ausgewählten Variablen
- **3** Entfernung doppelter Ergebnisse (DISTINCT)
- 4 Enfernung der ersten OFFSET Ergebnisse
- 5Entfernung aller Ergebnisse bis auf LIMIT
- $\rightsquigarrow$  Sortierung auch nach nicht ausgewählten Variablen möglich
- $\leftrightarrow$  ORDER BY nicht nur für SELECT relevant

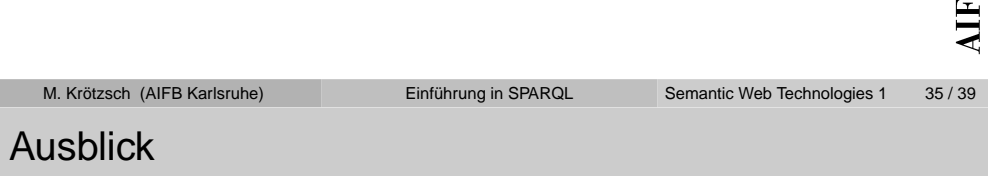

#### Offene Fragen

- Wie genau ist die Semantik von SPARQL definiert?
- Wie schwer ist die vollständige Umsetzung von SPARQL?Implementationen?
- Wie kann man Anfragen an RDF Schema oder OWL stellen?

### $\rightsquigarrow$  [Vorlesung](http://semantic-web-grundlagen.de/wiki/Konjunktive_Anfragen_und_Regelsprachen_%2811._Vorlesung_SWebT1_WS09/10%29) 10 und Vorlesung 11 ...

# Vorgestellte SPARQL-Merkmale im Überblick

**Grundstruktur**

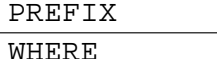

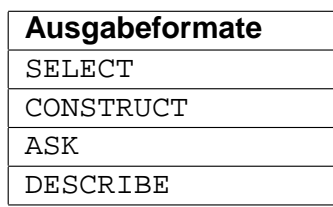

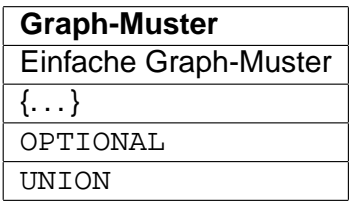

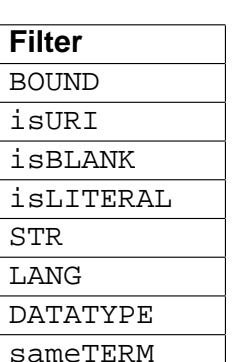

langMATCHES

REGEX

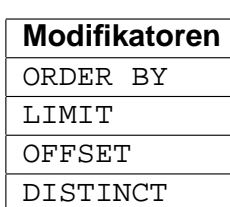

#### M. [Krötzsch](http://korrekt.org) (AIFB Karlsruhe)

[Einführung](#page-0-0) in SPARQL

Semantic Web [Technologies](http://semantic-web-grundlagen.de/wiki/SWebT1_WS09/10) 1 37 / 39

**AIFBO** 

### Literatur

0

≃

0

**AIFB** 

[Pascal](http://pascal-hitzler.de) Hitzler Markus [Krötzsch](http://korrekt.org) Sebastian [Rudolph](http://sebastian-rudolph.de)York Sure

### [Semantic](http://semantic-web-grundlagen.de) WebGrundlagen

Springer 2008, <sup>277</sup> S., SoftcoverISBN: 978-3-540-33993-9Aktuelle <u>[Literaturhinweise](http://semantic-web-grundlagen.de/wiki/Kapitel_7_%E2%80%93_Anfragesprachen) online</u>

**PASCAL HITZLER MARKUS KRÖTZSCH SEBASTIAN RUDOLPH YORK SURE** 

# Semantic Web

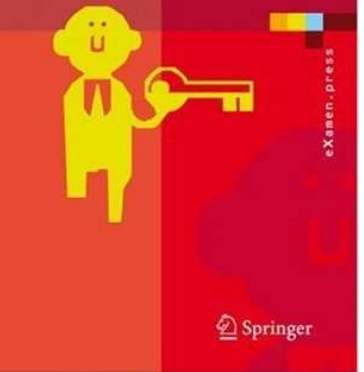